## Министерство науки и высшего образования РФ Федеральное государственное автономное образовательное учреждение высшего образования «СИБИРСКИЙ ФЕДЕРАЛЬНЫЙ УНИВЕРСИТЕТ»

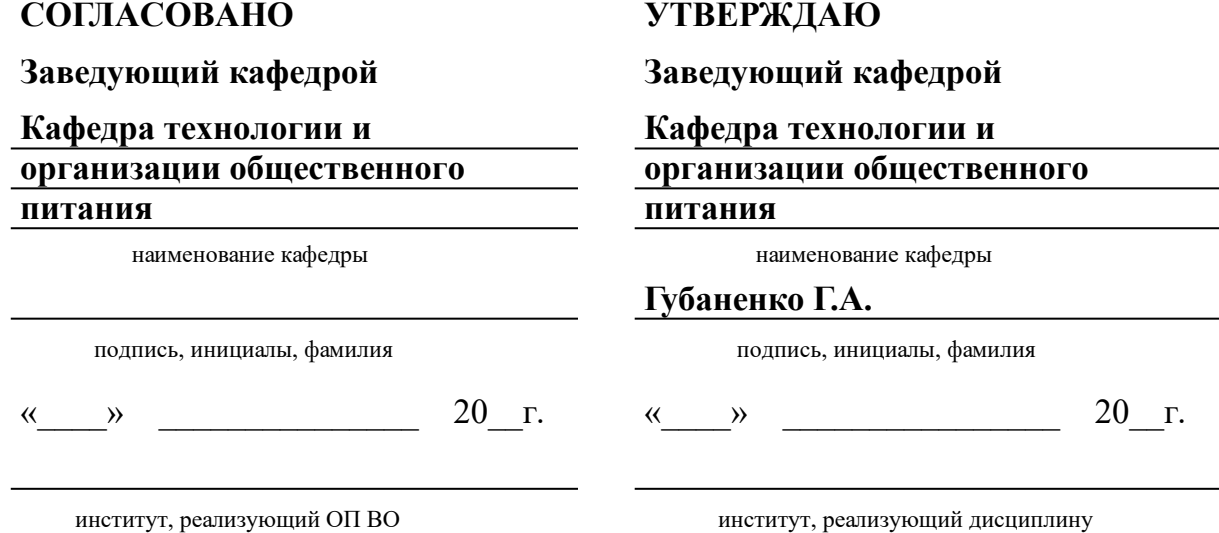

## **РАБОЧАЯ ПРОГРАММА ДИСЦИПЛИНЫ ИНЖЕНЕРНАЯ И КОМПЬЮТЕРНАЯ ГРАФИКА**

Дисциплина Б1.О.23 Инженерная и компьютерная графика

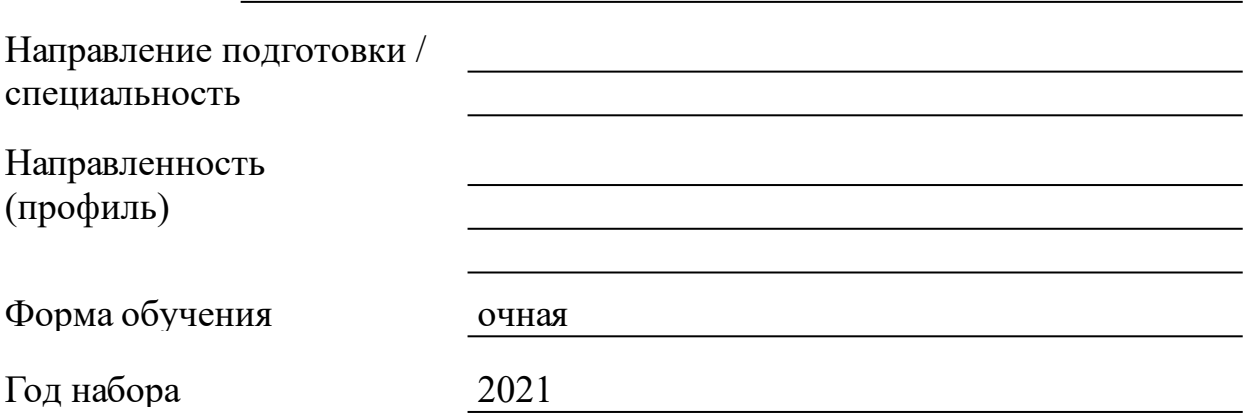

Красноярск 2021

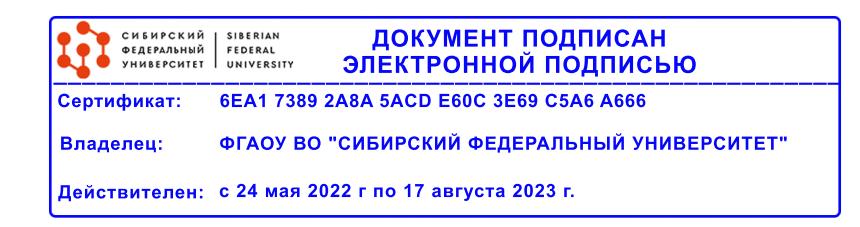

# **РАБОЧАЯ ПРОГРАММА ДИСЦИПЛИНЫ**

составлена в соответствии с Федеральным государственным образовательным стандартом высшего образования с учетом профессиональных стандартов по укрупненной группе

## 190000 «ПРОМЫШЛЕННАЯ ЭКОЛОГИЯ И БИОТЕХНОЛОГИИ»

Направление подготовки /специальность (профиль/специализация)

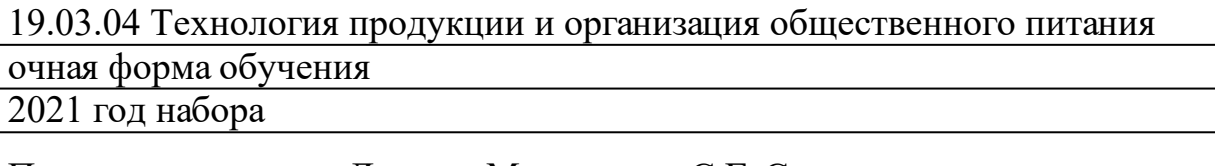

Программу составили

Доцент, Марченкова С.Г.;Ст.преподаватель, Худоногов С.А.

#### **1 Цели и задачи изучения дисциплины**

#### 1.1 Цель преподавания дисциплины

Инженерная и компьютерная графика, включающая в себя элементы начертательной геометрии, машиностроительного и строительного черчения, является одной из дисциплин, составляющих основу знаний будущих специалистов. Целями изучения дисциплины является: развитие у студентов способности к пространственному мышлению, получение теоретических основ построения чертежей и чтение технической документации; научить студентов выполнять планы зданий (цехов, складов, хранилищ); сформировать знания студентов о приемах создания строительных чертежей в КОМПАС.

#### 1.2 Задачи изучения дисциплины

Задачи изучения дисциплины «Инженерная и компьютерная графика» ознакомление студентов с универсальными методами геометрического моделирования и овладение чертежом как средством выражения технической мысли и как производственным документом, развитие пространственного мышления и умения чтения технической документации, возможность создания строительных чертежей в КОМПАС.

1.3 Перечень планируемых результатов обучения по дисциплине (модулю), соотнесенных с планируемыми результатами освоения образовательной программы

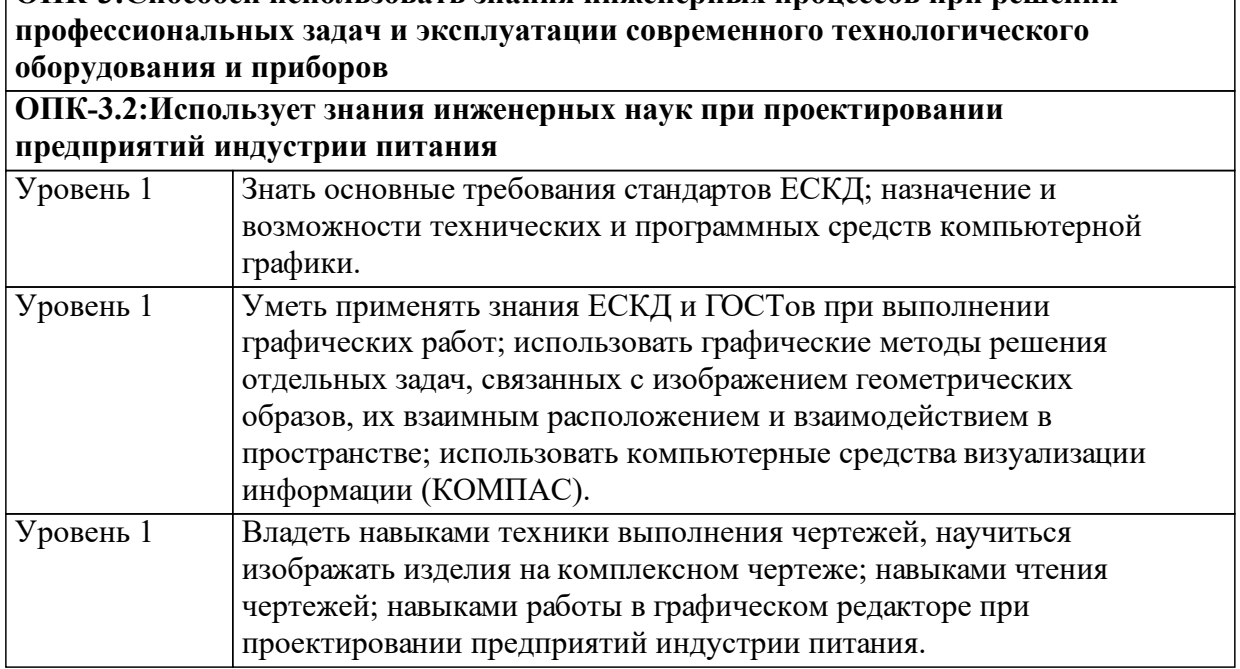

**ОПК-3:Способен использовать знания инженерных процессов при решении**

1.4 Место дисциплины (модуля) в структуре образовательной программы

Введение в профессиональную деятельность

Механика

Электротехника и электроника

Оборудование предприятий общественного питания

Холодильная техника и технология

Основы строительства, реконструкции и инженерного оснащения предприятий индустрии питания

Проектирование предприятий общественного питания

1.5 Особенности реализации дисциплины

Язык реализации дисциплины Русский.

Дисциплина (модуль) реализуется без применения ЭО и ДОТ.

# **2. Объем дисциплины (модуля)**

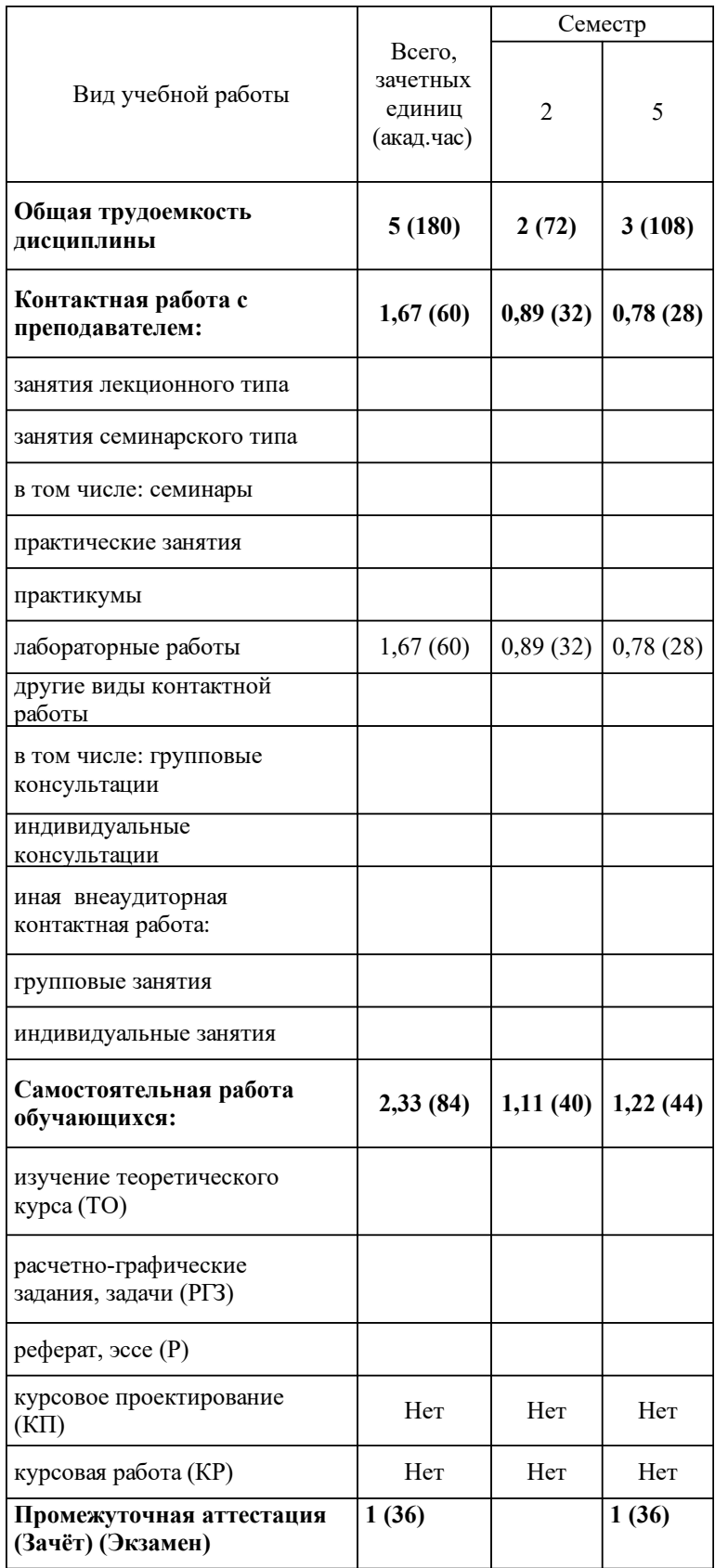

# **3 Содержание дисциплины (модуля)**

### 3.1 Разделы дисциплины и виды занятий (тематический план занятий)

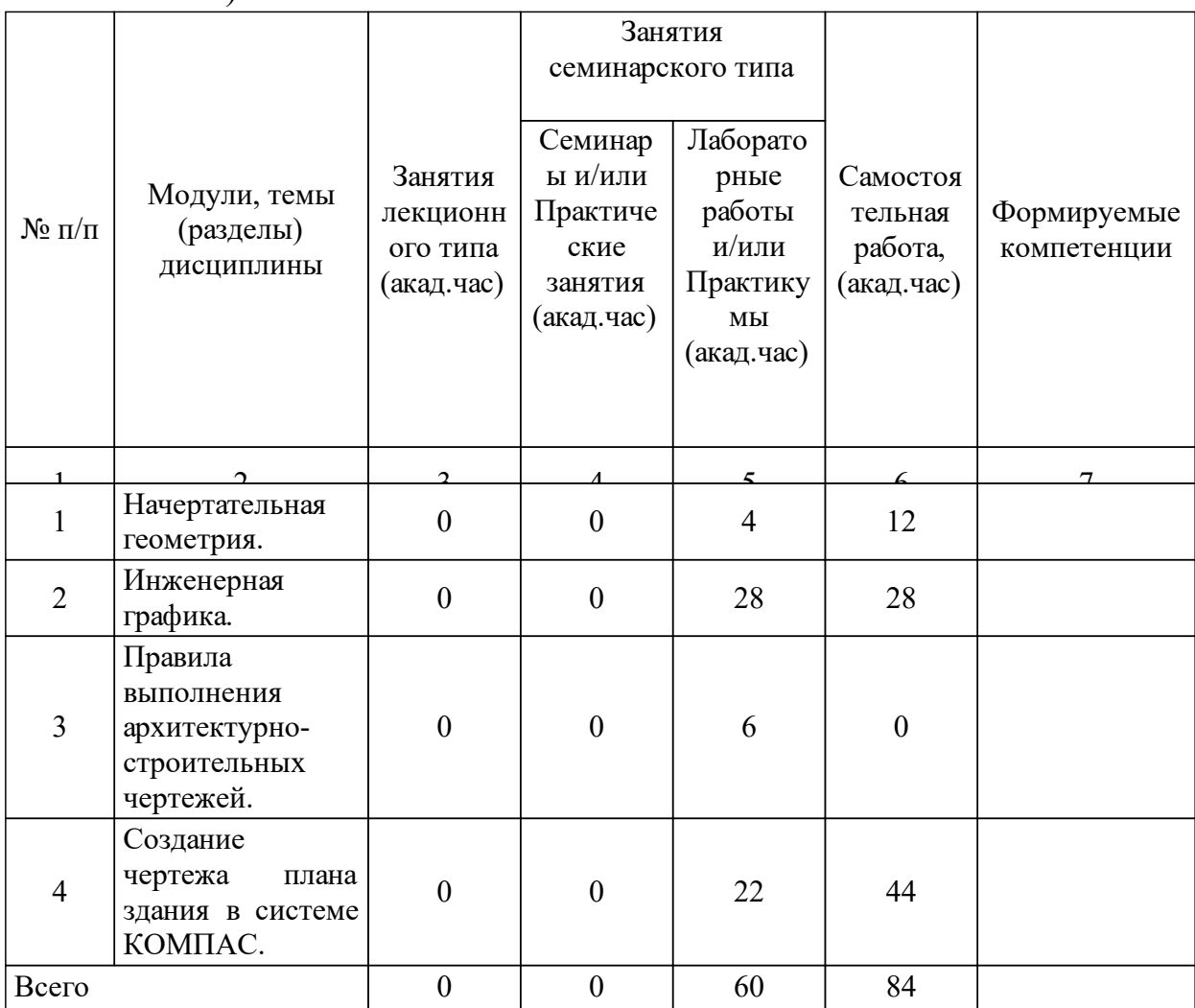

#### 3.2 Занятия лекционного типа

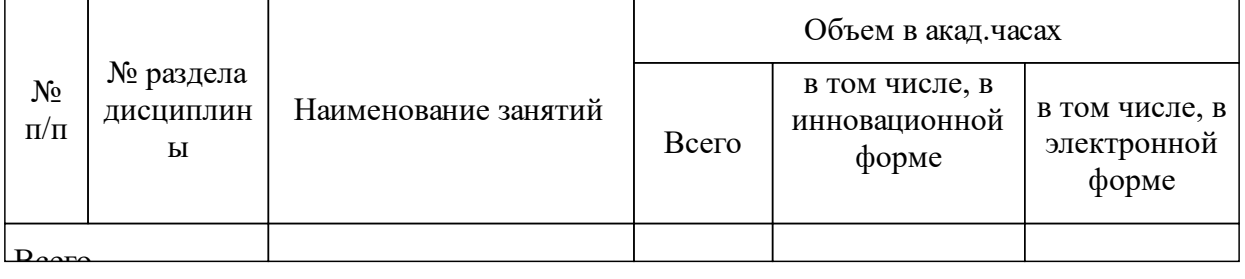

## 3.3 Занятия семинарского типа

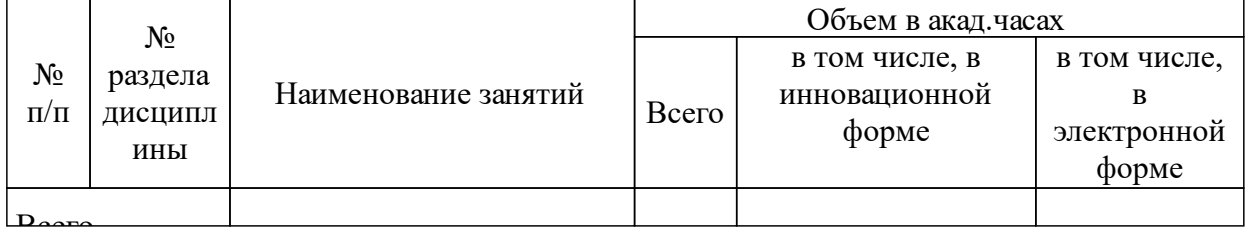

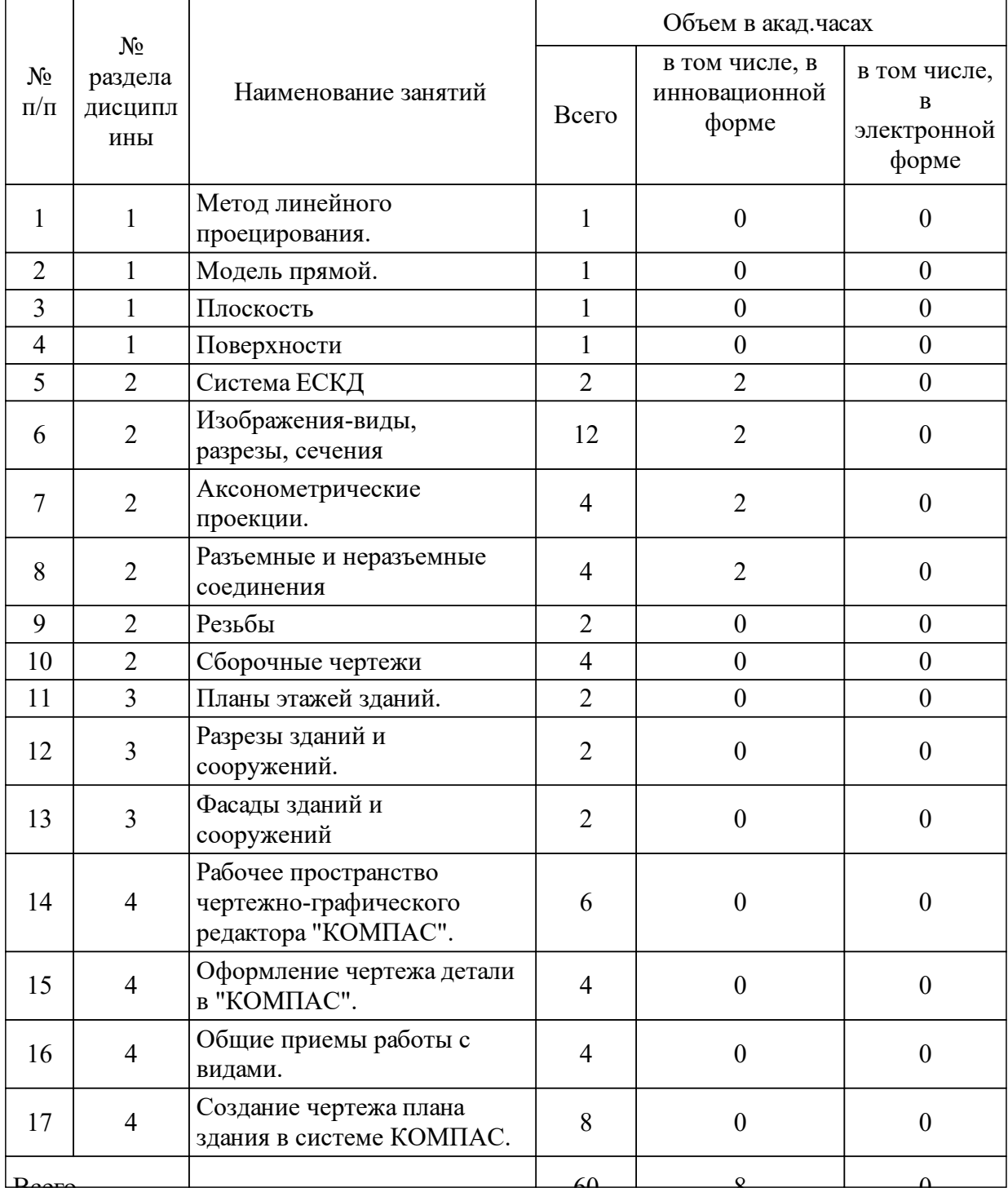

#### 3.4 Лабораторные занятия

### **5 Фонд оценочных средств для проведения промежуточной аттестации**

Оценочные средства находятся в приложении к рабочим программам дисциплин.

**6 Перечень основной и дополнительной учебной литературы, необходимой для освоения дисциплины (модуля)**

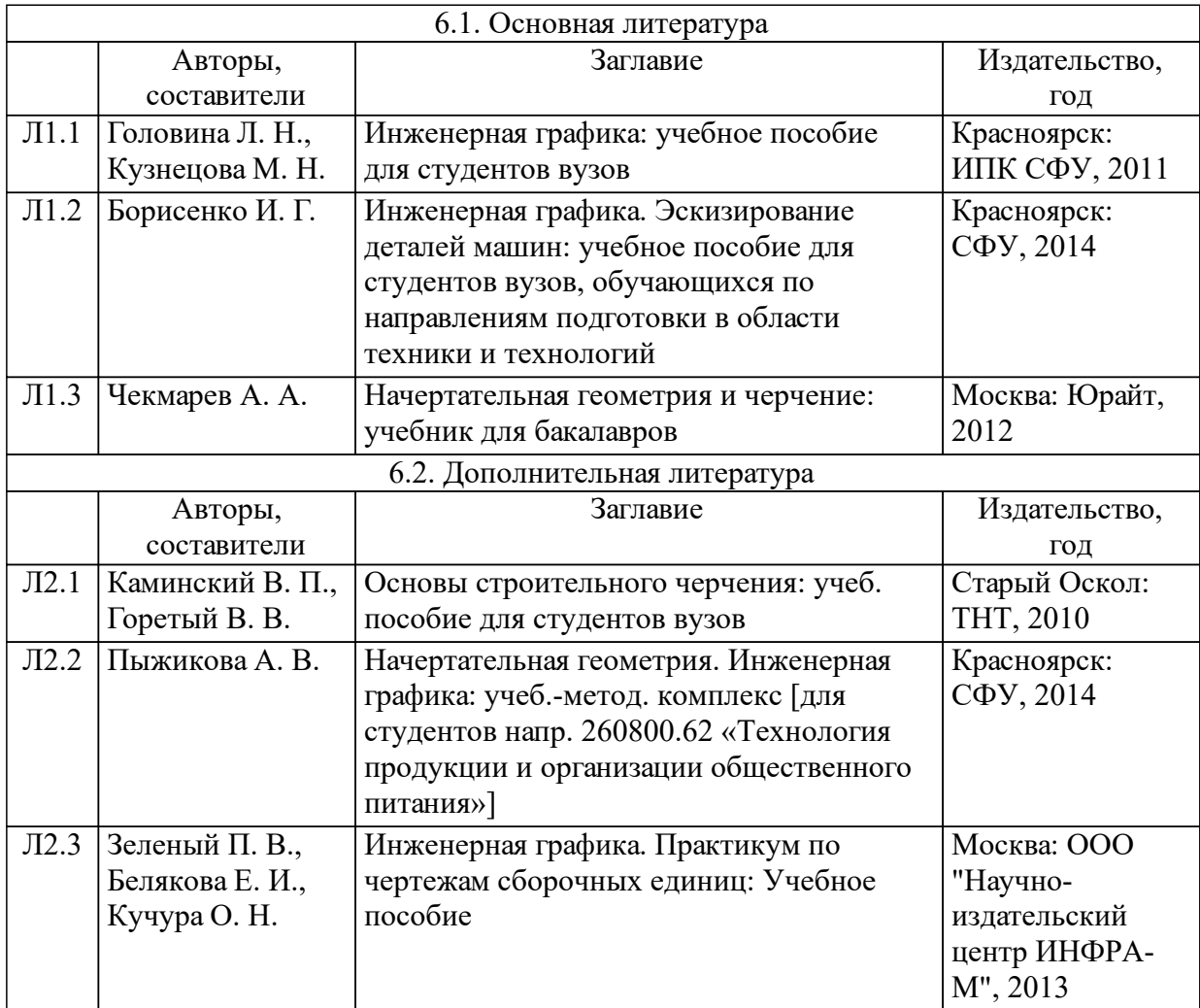

### **8 Методические указания для обучающихся по освоению дисциплины (модуля)**

При проведении лекционных занятий.

Занятия должны проводиться в хорошо вентилируемых, освещенных не тесных аудиториях, оборудованных качественными и достаточными по размеру досками, с возможностью подключения проекционной аппаратуры и установки экранов.

Лекционные занятия могут сопровождаться демонстрацией плакатов, слайдов, компьютерных файлов.

Эффективным приемом активизации внимания студентов являются вопросы аудитории преподавателем. Вопросы могут касаться установления связей изучаемой темы с темами, пройденными ранее; определения путей (способов) решения поставленных задач.

При проведении лабораторных занятий.

Для успешного освоения студентами дисциплины «Инженерная и компьютерная графика» студентам необходимо систематически посещать лабораторные занятия. Выполнять чертежи на миллиметровк, ватмане или в програмном комплексе "КОМПАС". Задания должны выполняться в соответствии требованиям преподавателя. На лабораторные занятия приносить с собой карандаши разной твердости, резинку, две линейки - уголок и прямую,транспортир, циркуль, по возможности средства для чтения информации с электронных и носителей. По требованию преподавателя брать из библиотеки методическую и учебную литературу. При получении раздаточного материала от преподавателя, необходимо ознакомится с ним и выполнить задание. При подготовке к конференциям, дискуссиям , круглым столам, студент получает индивидуальное задание, или задание на группу. Подготовка к выступлению должна быть на высоком уровне, необходимо использовать различные средства визуализации материала. Выполнение самостоятельных домашних заданий должно быть осуществлено вовремя и сдано на проверку в означенный срок. Лабораторные занятия рекомендуется начинать с целевой установки, и характеристики решаемых задач. Часть времени должна быть использовано для повторения теоретического материала по теме с обязательным контрольным опросом (в той или иной форме). Должны быть четко определены цели, задачи и методы построения чертежа, применяемые в лабораторной работе.

При проведении самостоятельной работы.

Самостоятельная работа студентов к изучению дисциплины «Инженерная и компьютерная графика» заключается:

-в подготовке к лабораторным занятиям (изучение теоретического материала по темам курса с использованием рекомендуемой литературы; ознакомление с нормативными документами);

-выполнение самостоятельных домашних заданий;

-подготовка к тестовому опросу.

Кроме работы со студенческой аудиторией проводится индивидуальная работа преподавателя со студентами:

-в проведении индивидуальных консультаций и оказании помощи в изучении отдельных вопросов и тем курса, вызвавших затруднение в усвоении материала;

-в проведении индивидуальных консультаций по изучению отдельных вопросов, вызвавших наибольший интерес или выходящих за рамки учебного курса, с целью развития творческого мышления студентов,

9

-в оказании помощи при подготовке графических работ по темам курса,

-в проведении проверок выполнения и защиты домашних заданий.

### **9 Перечень информационных технологий, используемых при осуществлении образовательного процесса по дисциплине (модулю) (при необходимости)**

#### 9.1 Перечень необходимого программного обеспечения

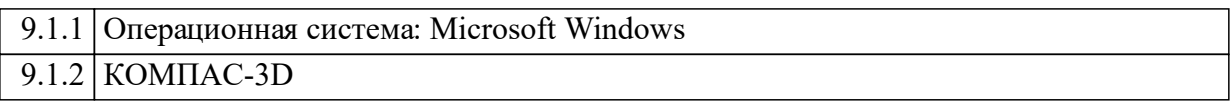

9.2 Перечень необходимых информационных справочных систем

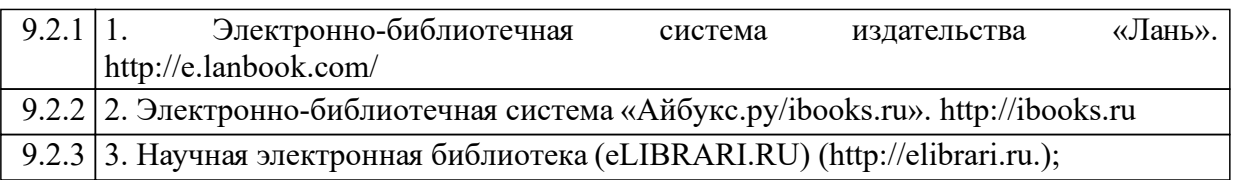

### **10 Материально-техническая база, необходимая для осуществления образовательного процесса по дисциплине (модулю)**

Кафедра располагает материально-технической базой, обеспечивающей проведение всех видов дисциплинарной и междисциплинарной подготовки, практической и научно-исследовательской работы студентов, предусмотренных учебным планом подготовки и соответствующей действующим санитарным и противопожарным правилам и нормам.

В учебном процессе по дисциплине для проведения занятий лекционного типа, занятий семинарского типа, групповых и индивидуальных консультаций, текущего контроля и промежуточной аттестации используются учебные аудитории в соответствии с расписанием занятий.

Для занятий лекционного типа используются наборы демонстрационного оборудования (ноутбук, экран, проектор) и учебно-наглядные пособия, обеспечивающие тематические иллюстрации, соответствующие рабочей программе дисциплины. Специальные помещения укомплектованы специализированной мебелью и техническими средствами обучения, служащими для представления учебной информации большой аудитории.

Помещения для самостоятельной работы студентов оснащены компьютерной техникой с возможностью подключения к сети «Интернет» и доступа в электронную информационно-образовательную среду университета (ЭИОС).

Освоение дисциплины инвалидами и лицами с ограниченными возможностями здоровья осуществляется с использованием средств обучения общего назначения.

Наименование специальных\* помещений и помещений для самостоятельной работы

Учебная аудитория для проведения занятий лекционного типа, занятий семинарского типа, курсового проектирования, групповых и индивидуальных консультаций, текущего контроля и промежуточной аттестации:

№ 3-21 кабинет ресторанного сервиса

ул. Лиды Прушинской, зд.2

Учебная аудитория для самостоятельной работы:

№ 6-21 кабинет информатики

ул. Лиды Прушинской, зд.2

Читальный зал отдела об-служивания по торгово - эко-номическим наукам научной библиотеки библиотечно - издательского комплекса Сибирского федерального университета

№ 3-05

ул. Лиды Прушинской, зд.2

Учебная аудитория для проведения занятий лекционного типа,

№ 2-20

ул. Лиды Прушинской, зд.2

Учебная аудитория для проведения занятий лекционного типа, занятий семинарского типа, курсового проектирования, групповых и индивидуальных консультаций, текущего контроля и промежуточной аттестации:

№ 2-07 кабинет санитарии и гигиены

ул. Лиды Прушинской, зд.2

Учебная аудитория для самостоятельной работы:

№ 6-21 кабинет информатики

ул. Лиды Прушинской, зд.2

Зал нормативной литературы и специальных наук отдела об-служивания по торгово - эко-номическим наукам научной библиотеки библиотечно издательского комплекса Сибирского федерального университета для самостоятельной работы:

№ 3-02

ул. Лиды Прушинской, зд.2

Оснащенность специальных помещений и помещений для самостоятельной работы

Специализированная мебель, доска Magnetoplan CC, экран настеннопотолочный Screen Media, потолочное крепление для проектора Wize WPA-S, проектор Optoma DS211, экран рулонный настенный, рабочее место (LG), барная стойка, витрина бескарскасная – 2 шт., стол ресторанный, ноутбук Sansung NP-R528.

Столовая посуда, приборы, столовое белье.

Специализированная мебель, доска учебная, экран настенно-потолочный Lumen 153\*203, проектор Optoma DS211, персональный компьютер Intel Core 2 Duo E7300в сборе – 13 шт., концентратор Асorp

Специализированная мебель; Рабочее место (Intel) Системный блок Intel Celeron D-326J 2.5,Монитор 19 Samsung 9430N Персональный компьютер Intel Core 2 Duo E7300 в сборе; Компьютер в сборе ROSCOM AMD - 10 шт.; Персональный компьютер Intel Core 2 Duo E7300 в сборе; Проектор Optoma DS211; Экран настенно-потолочный Lumen LMP 100109. Точка доступа D-Link DWL-7100 AP 802.11 b/g; Сканер - 2 шт.

Специализированная мебель,

доска учебная, доска Magnetoplan CC 180\*120см, трибуна ТР-1, экран настенно-потолочный ScreenMedia 274\*366, потолочное крепление для проектора L=3000, проектор BenQ SР 870, проектор Epson EB-450 Wi, ноутбук Samsung R528-DA04

Специализированная мебель,

доска учебная, экран настенно-потолочный ScreenMedia, потолочное крепление для проектора Wize WPA-S, проектор Optoma DS211, ноутбук Samsung R528-DA04

Специализированная мебель,

доска учебная, экран настенно-потолочный Lumen 153\*203, проектор Optoma DS211, персональный компьютер Intel Core 2 Duo E7300в сборе – 13 шт., концентратор Асorp

Специализированная мебель; МФУ Kyocera TASKalfa 180 (цифр.копир+принтер); Пере¬плётная ма¬шина «Термобиндер»; Персональный компьютер Foxconn TLA 397 в сборе; Рабочие место (Intel) Системный блок Intel Celeron D-326J 2.5Монитор 19Samsung9430N-3шт.; КомпьютераKraftwayCredoKC35; Компьютер в сборе ROSCOM AMD2- 2 шт.;Принтер HP Laser Jet 1018; Коммутатор L2 48\*10/100 ТХ; Сканер контактный CIPHER для считывания штрихкодов - 2 шт.